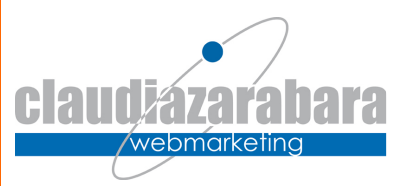

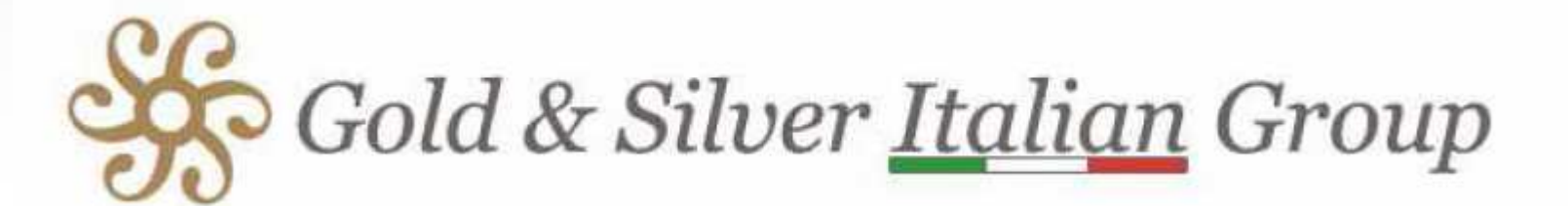

### **Dal Web Marketing al Social Media Marketing: i newmedia per la promozione del settore orafo**

A cura di Claudia Zarabara – scrivi@claudiazarabara.it Maggio 2015

# **Utenti Internet nel mondo**

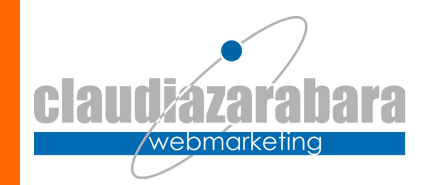

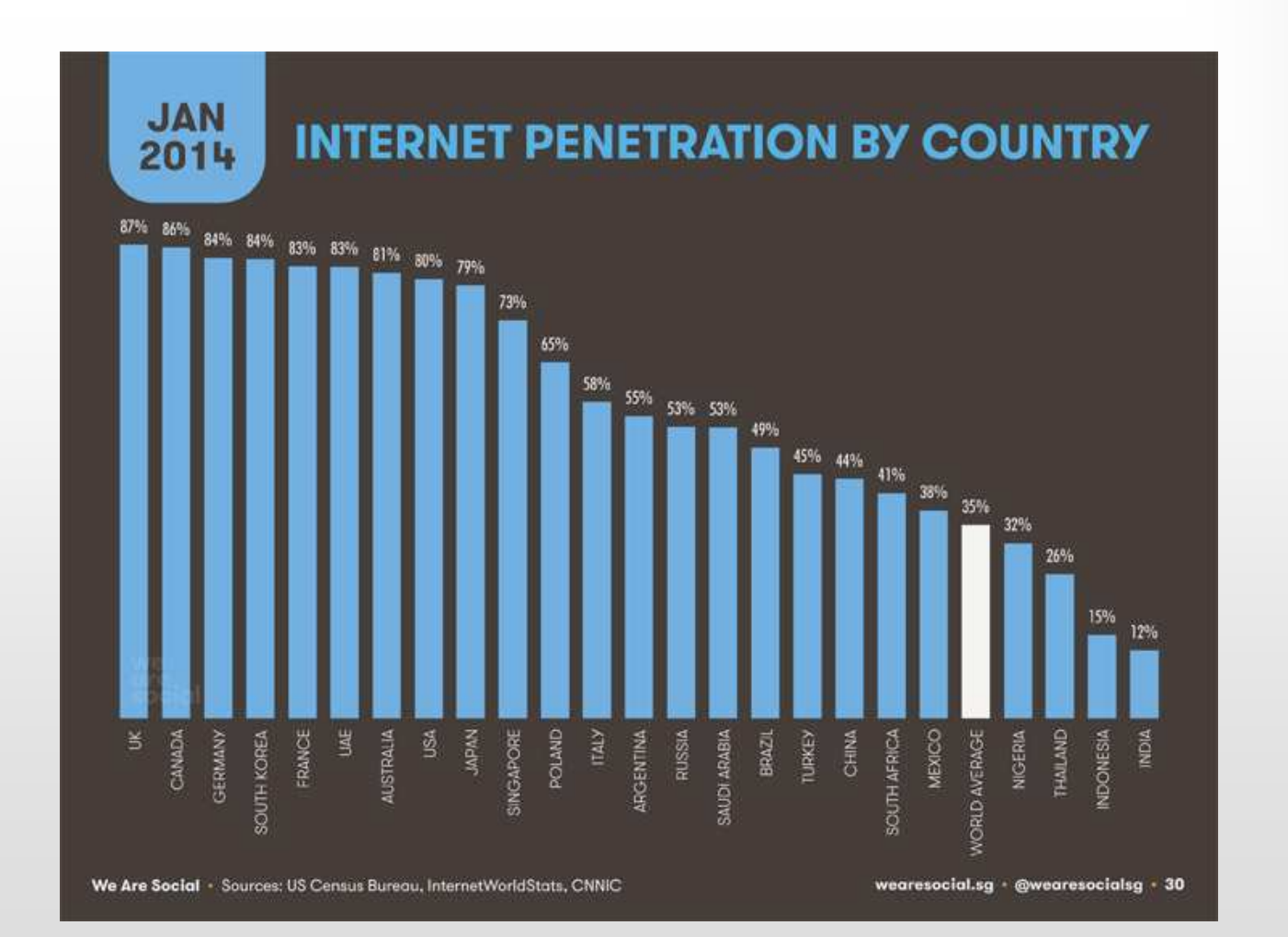

# **Utenti social nel mondo**

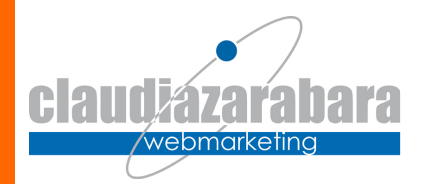

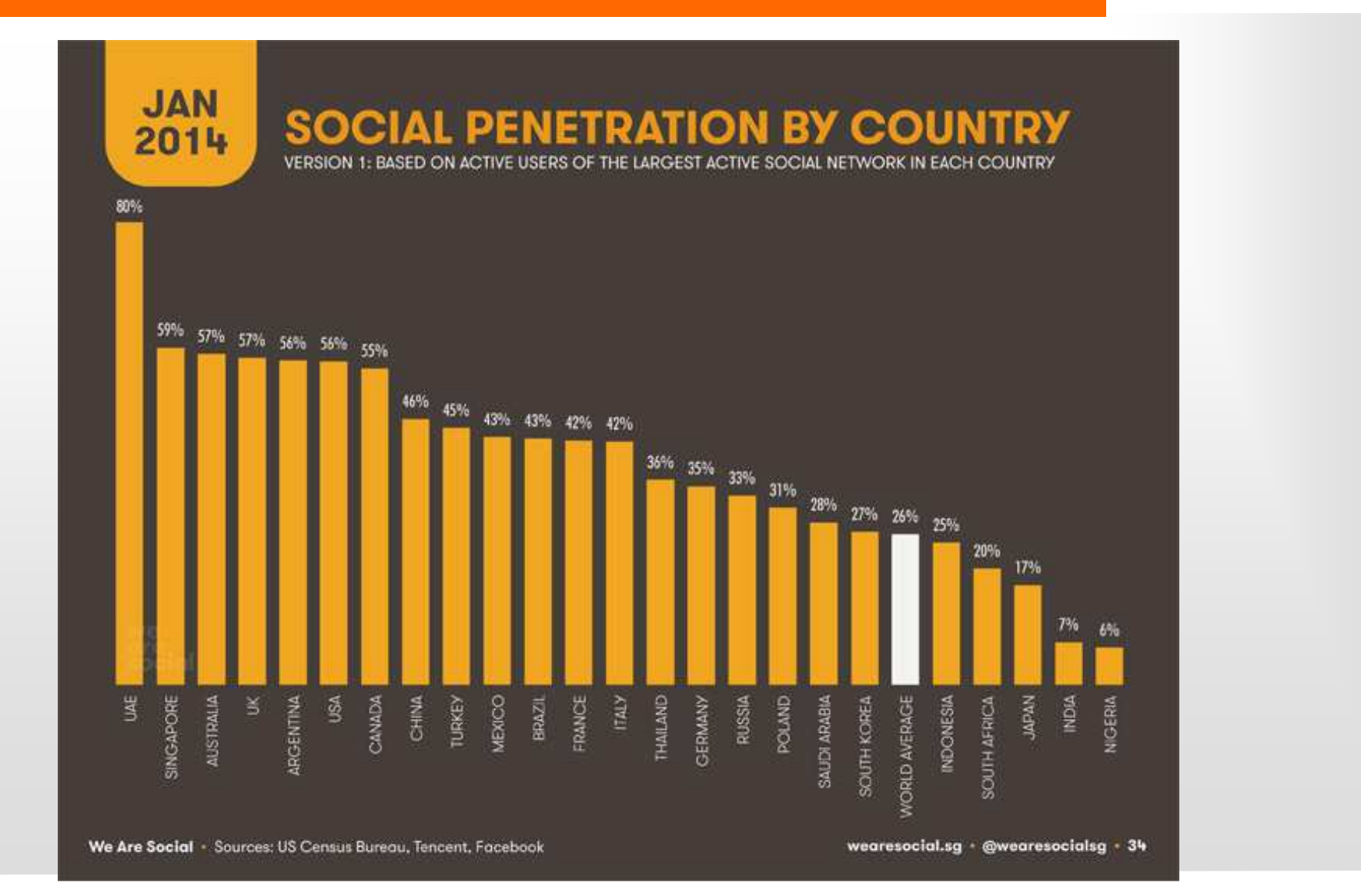

# **Fatturato Ecommerce in Italia**

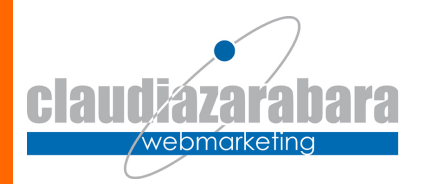

**CRESCITA DEL FATTURATO E-COMMERCE** 10% € 25  $21$ € 20  $+43%$ 18,9 € 15  $+58%$  $(14, 3)$  $\begin{array}{c}\n\textcolor{red}{\textbf{+31\%}} \\
\textcolor{red}{\textbf{-31\%}} \\
\end{array}$ 10,0 € 10  $6.4$ 4.9 €5 FATTURATO IN MILIARDI DI C  $3.3$ **VARIAZIONE %**  $2<sub>1</sub>$ .6  $60$ 2005 2004 2006 2007 2008 2009 2010 2011 2012 FONTE: CASALEGGIO ASSOCIATI, 2013

# **I tre siti più visti al mondo e in Italia (Alexa)**

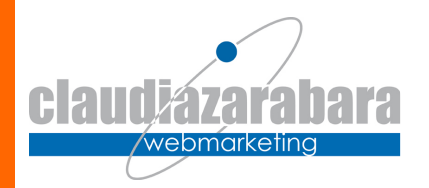

- **1. Google**
- **2. Facebook**
- **3. YouTube**

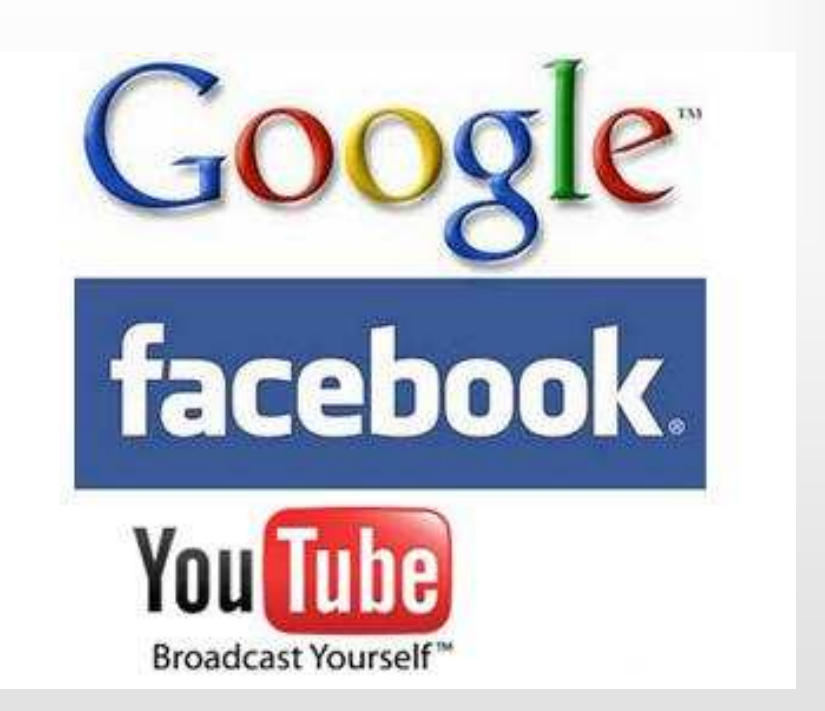

# **Quindi?**

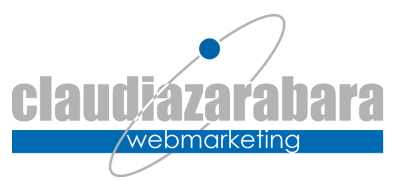

- La gente è in rete
- La gente usa la rete
- La gente utilizza differenti dispositivi per entrare in rete
- La gente utilizza la rete per cercare informazioni

**BISOGNA ESSERE IN RETEEFARSI TROVARE IN RETE!**

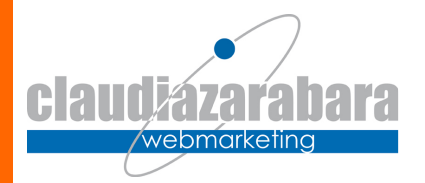

# **Come si arriva ad un sito Web?**

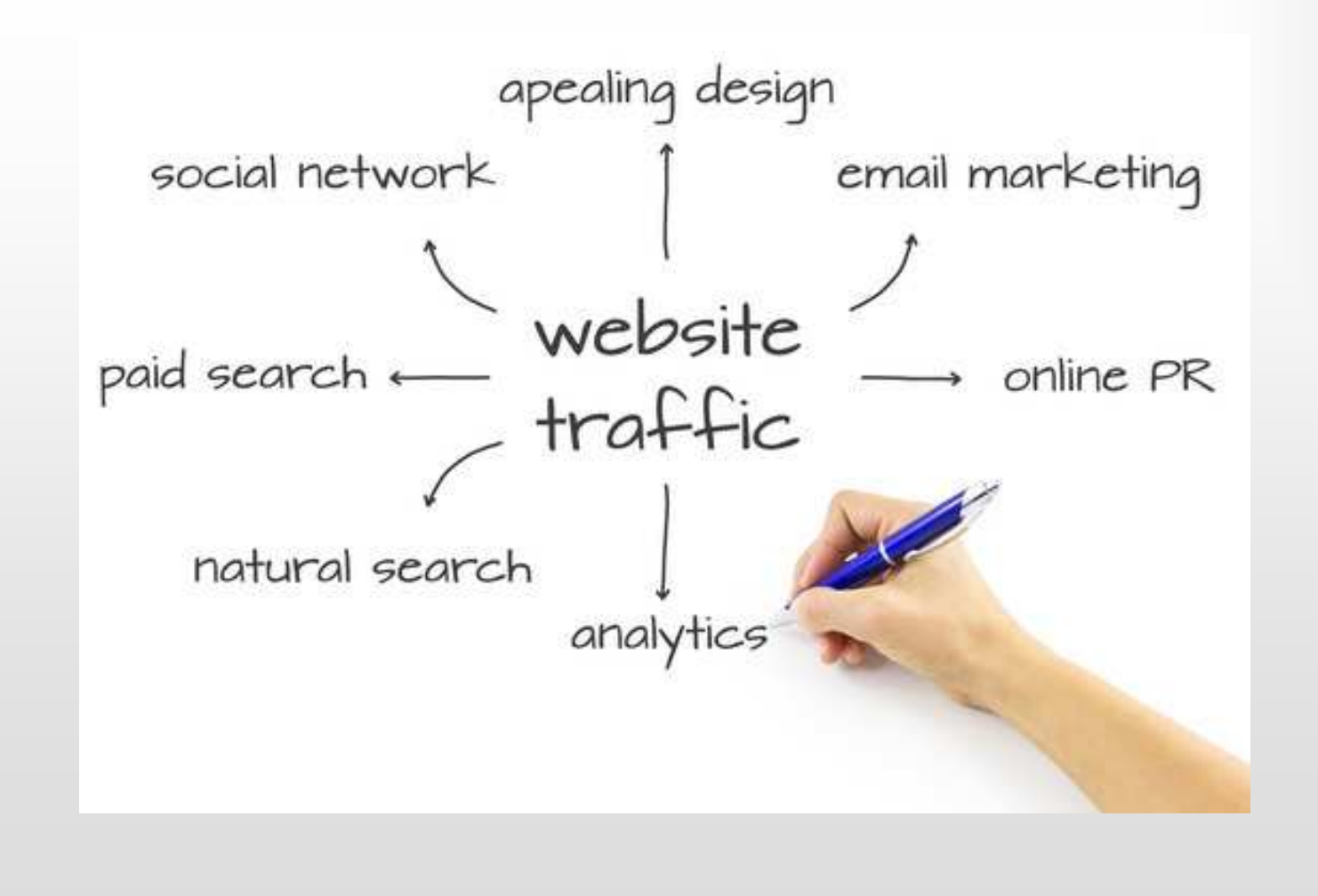

# **Ma prima di tutto: il sito Web**

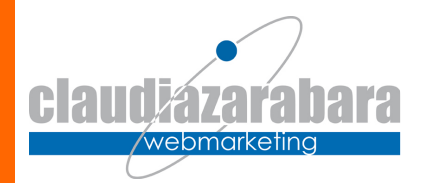

- $\bullet$  **Sito Web:**
	- Grafica
	- **Contenuti**
	- –Immagini
	- Aggiornamenti
- **Tipologia di sito (obiettivo?)**
	- Sito vetrina
	- Sito interattivo
	- Ecommerce?
- $\bullet$  **Sito responsive**
	- Visibile in egual maniera da qualsiasi dispositivo
- $\bullet$  **Tecnologia**
	- Cms?
	- Cms proprietario?
	- Cms open source?
- • **Non esiste una soluzione giusta a priori, esiste la miglior soluzione per i tuoi obiettivi!**

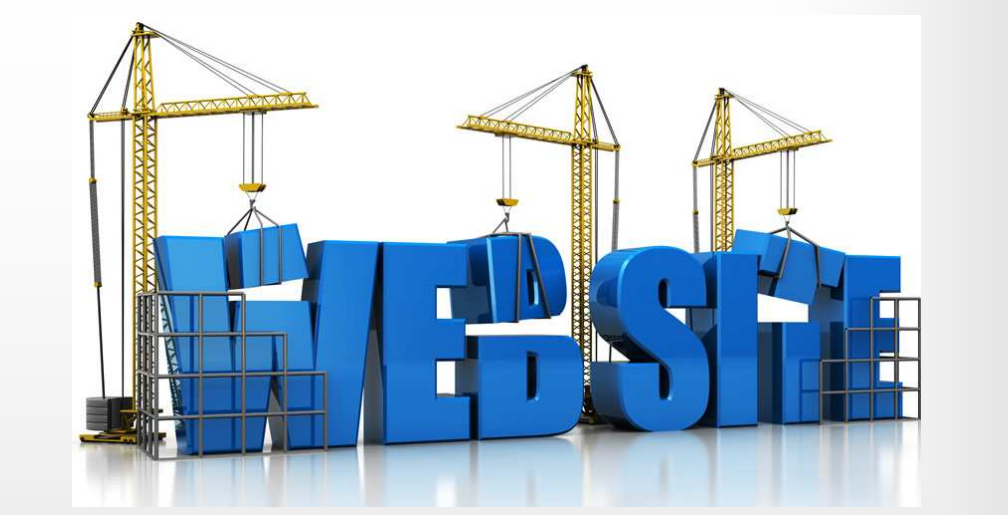

# **SEM, SEO e PPC (cenni)**

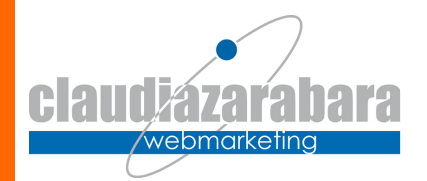

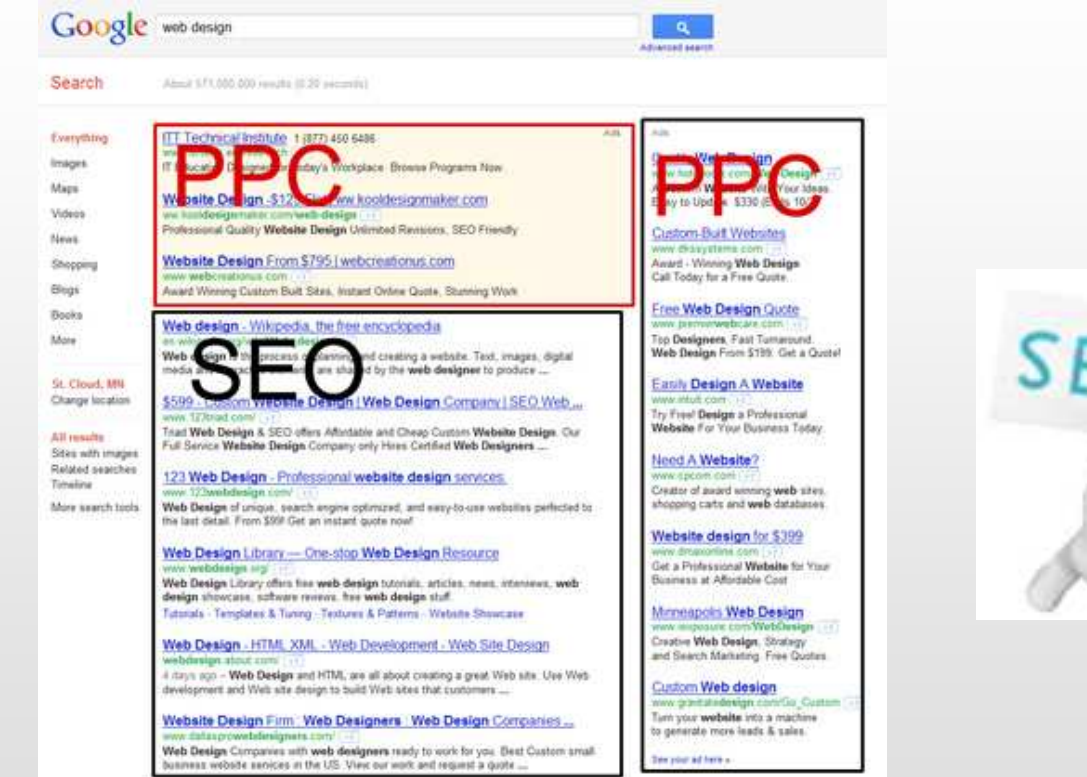

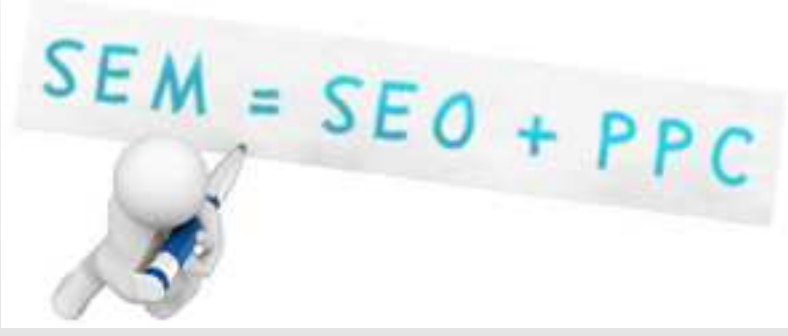

**Google: http://youtu.be/STN3yS7L54o**

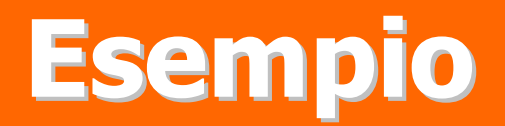

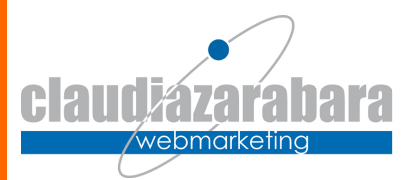

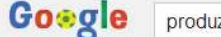

produzione gioielli lusso

Web

Immagini Video Shopping Notizie Altro -Strumenti di ricerca

Circa 484.000 risultati (0,36 secondi)

#### Immagini relative a produzione gioielli lusso

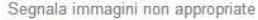

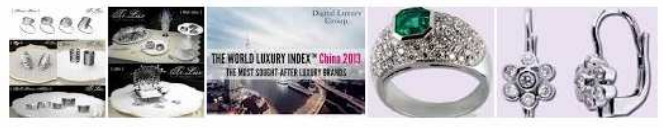

Altre immagini per produzione gioielli lusso

#### produzione artigianale borse, vendita gioielli esclusivi ... www.bentivogliolife.com/ -

BentivoglioLife: lavorazione artigianale gioielli, vendita: Anelli, Borse, Bracciali, Collane, ... borse, vendita gioielli esclusivi, collezioni gioielli di lusso 20140620.

#### Anelli lusso vendita, collezione, Gioielli, design, produzione ... www.bentivogliolife.com/it/doc-34-1.aspx -

BentivoglioLife: Anello Smeraldo ovale dallo Zambia, Anello diamanti rosa e neri naturali, Anello diamante brown, Anello Tanzanite, Anello con Smeraldo ovale, ...

#### Produzione Gioielli italiani e Oggetti di Lusso in Titanio ...

www.infinitodesign.it/.../tilux-titanium-luxury-progetto-e-produzione-gi... v Linea di Gioielli e Oggetti di Lusso ideata e progettata per essere prodotta interamente in Titanio, il metallo prezioso, eterno, sfruttando le tecnologie innovative ...

#### borse lusso, gioielli design, produzione artigianale ... www.omeganet.it/ITOM01350494.asp -

brand italiano gioielli lusso, bracciali pietre preziose, produzione borse artigianali, gioielli personalizzabili, borse pelle coccodrillo, creazioni gioielli esclusivi,

SEO: posizionamento organico

### Annunci O

 $\cup$  $Q$ 

#### **Maison Cartier**

www.cartier.it/ Una Maison d'Eccellenza dal 1847 Scopri tutte le Collezioni Online!

### Gioielli Lusso

www.luxurv24.ilsole24ore.com/ -Scopri i grandi gioielli di Lusso su Luxury 24!

### **Produzione Gioielleria**

 $maxu$  mariatti it/ $\tau$ Perle, Anelli, Collane e Bracciali. Scopri Ora maggiori Info sul sito!

### **Produzione Gioielleria**

www.cornalixxsettembre.it/ -Fedi, Penne, Perle, Anelli, Argento Scopri Ora maggiori Info sul sito!

#### Alta Gioielleria Italiana

www.worlddiamondgroup.eu/Gioielli v Scopri il Design e la Classicità Delle Nostre Collezioni sul Sito

### Gioielli Lusso

www.dior.com/gioielli -Scopri la collezione di gioie Dior nel nuovo negozio online ufficiale! PPC: risultati a pagamento

排

Accedi

 $\alpha$ 

# **Web Directory**

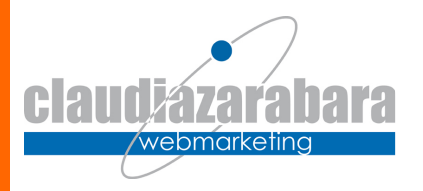

Le directory forniscono liste di siti web, suddivisi in categorie a seconda dell'argomento, con una breve descrizione.

Nella pagina iniziale del sito della directory, troveremo indicate le macrocategorie in cui sono catalogati tutti i siti, ed entrando in ciascuna di questa categorie troveremo le sottocategorie in cui queste sono suddivise, e così via.

Ci si muove quindi da un menù ad un altro, facendo una selezione dopo l'altra, finché non si giunge al punto in cui si trovano i siti ai quali si è interessati.

**Quello che viene indicizzato è il sito, NON le singole pagine che compongono il sito.** Pertanto cercando nelle web-directories troveremo solo l'indirizzo generale del sito, non della pagina specifica in cui si parla di un determinato argomento.

# **I motori di ricerca**

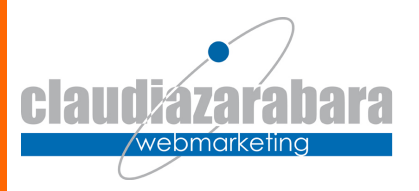

I motori di ricerca, invece, si basano su uno *spider* che passa continuamente in rassegna la Rete e indicizza TUTTE le pagine che incontra.

**Lo spider compare nelle statistiche di accesso al sito**, quindi posso controllare se e quando è passato a "leggere" le pagine del mio sito.

L'utente può anche qui suggerire l'URL di un sito da indicizzare, ma sarà poi lo spider (e non una redazione) del motore di ricerca ad occuparsi di recuperare tutte le pagine riconducibili all'URL segnalato.

**Prima di segnalare il nostro sito al motore è necessario ottimizzare il sito ricordando che ogni motore ha delle regole proprie specifiche ed in continuo mutamento.**

Pertanto, cercando in un motore di ricerca, avremo come risposta la specifica pagina web in cui è citata la chiave di ricerca da noi inserita e non il sito web in generale.

# **Premessa fondamentale!**

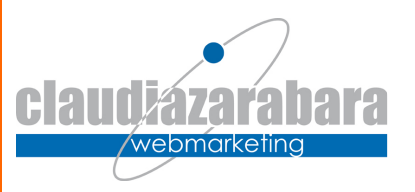

- Google o altri motori non rendono note le loro regole, e, anzi, cambiano ripetutamente il loro algoritmo per "non farlo scoprire".
- Le indicazioni che seguono sono mediamente utilizzate da tutti coloro che fanno SEO, ma in parte possono essere differenti e dettate dall'esperienzapersonale.

# **Il posizionamento del sito**

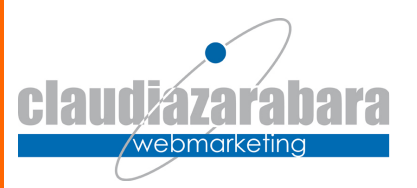

### **Attività on site**

- -Architettura/Struttura URL
- -Grafica
- -**Contenuti**

### **Attività off site**

- -Link
- -Social Network
- -Article marketing
- -PR online/reputazione

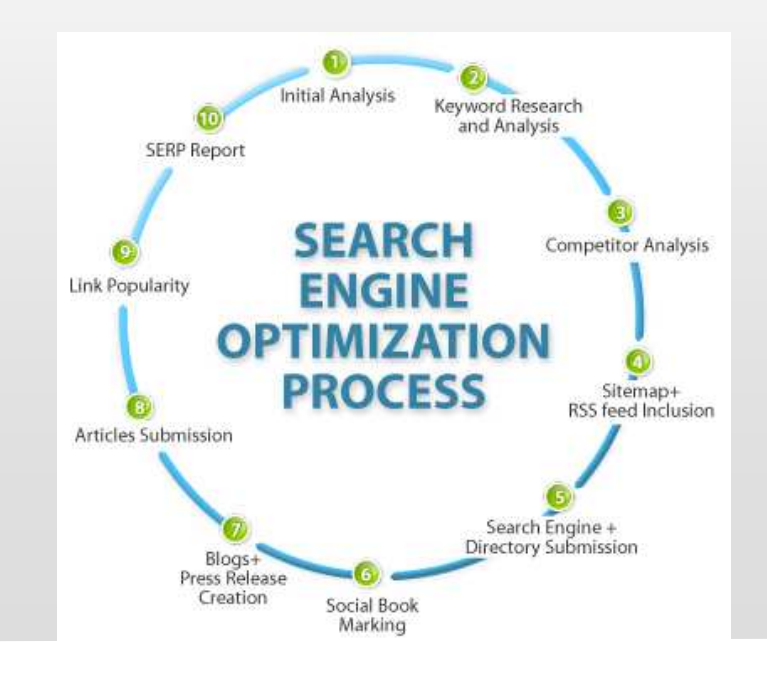

# **Il vostro sito è ottimizzato?**

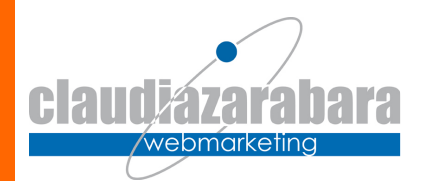

- Facciamo una prova!
	- **Google →** parole di ricerca →<br>INVIO → comparite? Come INVIO → comparite? Come<br>siete posizionati? In che siete posizionati? In che pagina comparite?
	- In quante **lingue** siete ottimizzati?
	- **Da dove arrivano gli accessi al vostro sito**?
		- Uno strumento per analizzare la situazione: Google Analytics

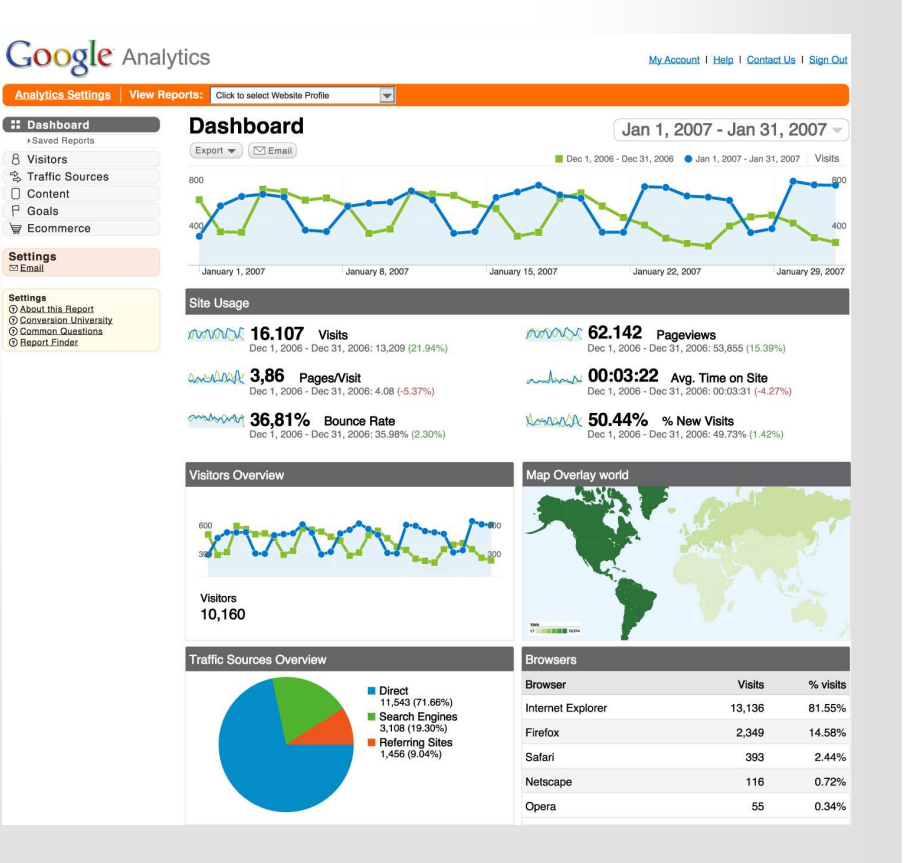

# **Le fasi da seguire per fare SEO**

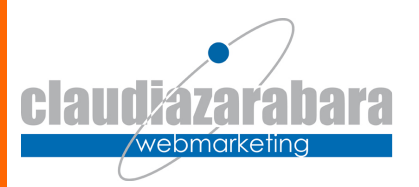

- 1. Scelta del dominio
- Selezione delle parole chiavi
- 3. Ottimizzazione del sito
- 4. Aumento della popolarità
- Aggiornamento costante dei contenuti
- 6. Social Media Marketing

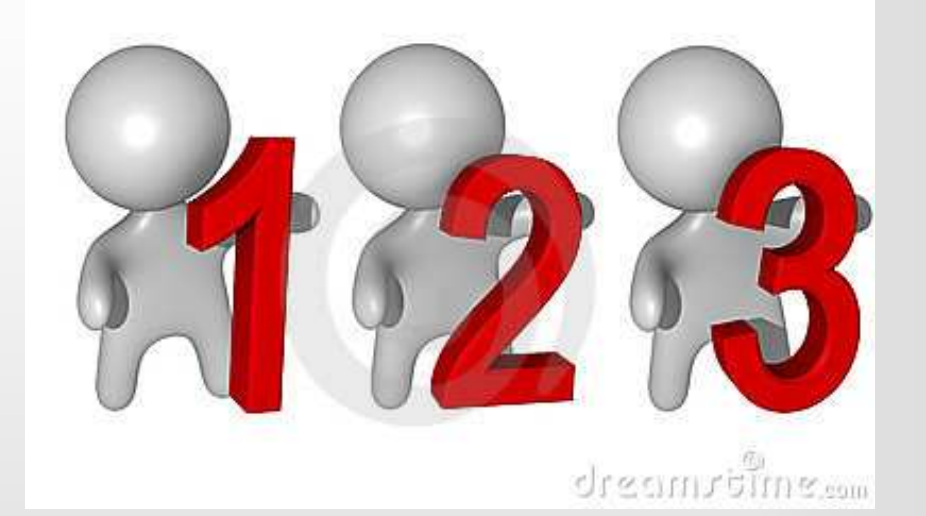

# **La scelta del dominio e del sottodominio**

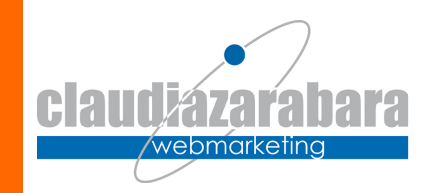

- • Quale nome dare al proprio sito?
	- aziendale
	- –che rimandi al mercato dell'azienda
	- facile da ricordare e da digitare
	- registrare più domini
	- .it o .com o .eu
	- che includa le keywords principali
- • Poiché partiamo dal presupposto di avere già un sito (e quindi un dominio), dobbiamo lavorare sul dominio di terzo livello www.trekking.miosito.it
	- – Non occorre fare nuove registrazioni di dominio, poiché il dominio www.miosito.it resta il dominio di riferimento
	- Non ha costi aggiuntivi se non di pura organizzazione da parte del –programmatore
	- – **DEVE contenere la parola chiave più importante per la promozione del nostro prodotto!** 
		- Questo è fondamentale ai fini della promozione del minisito all'interno dei motori di ricerca
		- Rende facile il ricordo del sito
		- Abitua l'utente ad un certo modo di "navigare". In tal senso è un sistema molto usato dalle Pubbliche Amministrazioni.

VERIFICO I DOMINI SU:www.register.itwww.checkdomain.com

# **Keyword, tag ed etichette**

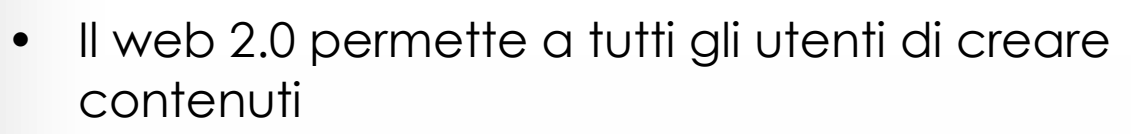

- • I contenuti sono rintracciabili tramite le parole scelte per definirli
- • …e questo rende problematica la ricerca dei contenuti!
- • Questo vale sia per i contenuti aziendali che per i contenuti del singolo

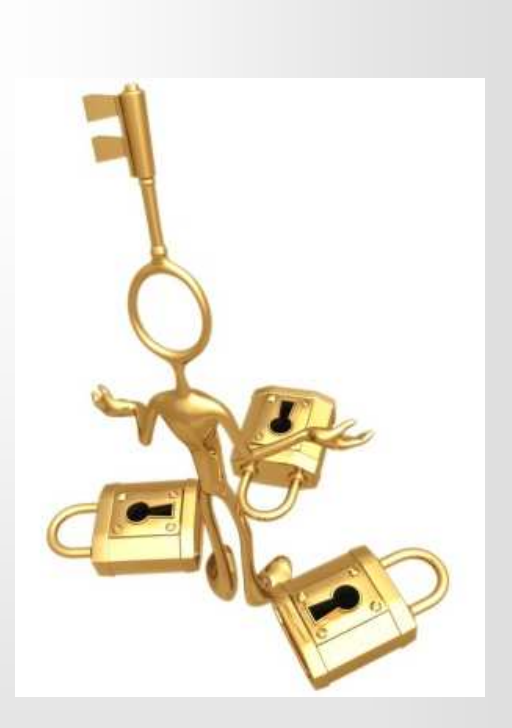

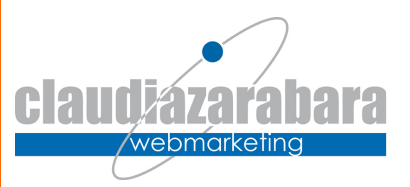

# **A cosa servono le keywords?**

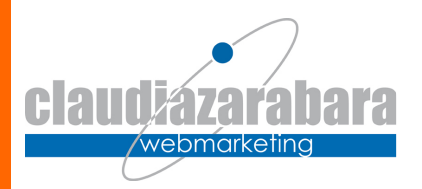

- $\bullet$  **Sono il primo passo per l'ottimizzazione del sito**. Vanno passate alla persona che si occuperà dell'ottimizzazione del sito
- •Sono le chiavi di accesso al vostro sito
- $\bullet$  Sono una risposta al cliente: lui effettua una determinata ricerca sul motore e ottiene effettivamente ciò che cercava
- Sono una chiave fondamentale per battere  $\bullet$ la concorrenza
- Sono il primo passo per attivare una  $\bullet$ campagna pay per click su qualche motore di ricerca

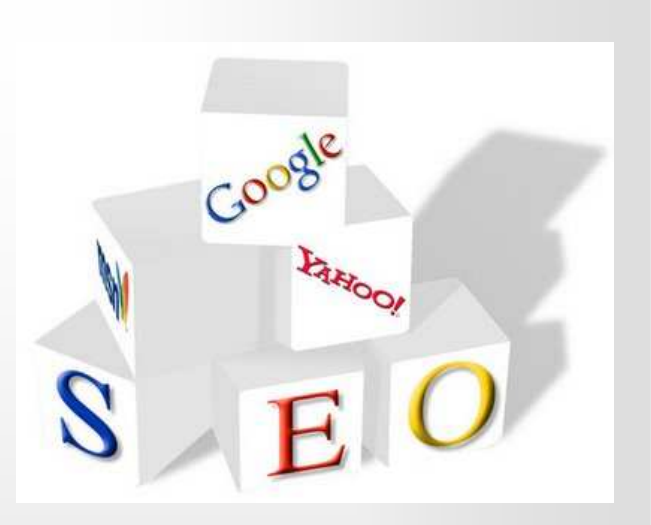

# **Come funziona la ricerca di un sito?**

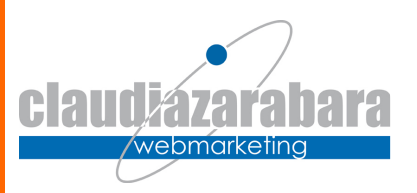

### **L'azienda pensa:**

- Faccio dolci industriali monoporzione congelati
- E inserisce queste parole nel sito

### **L'utente cerca:**

- Produzione torte
- Vendita torte
- •Ingrosso torte
- •Torte monoporzione

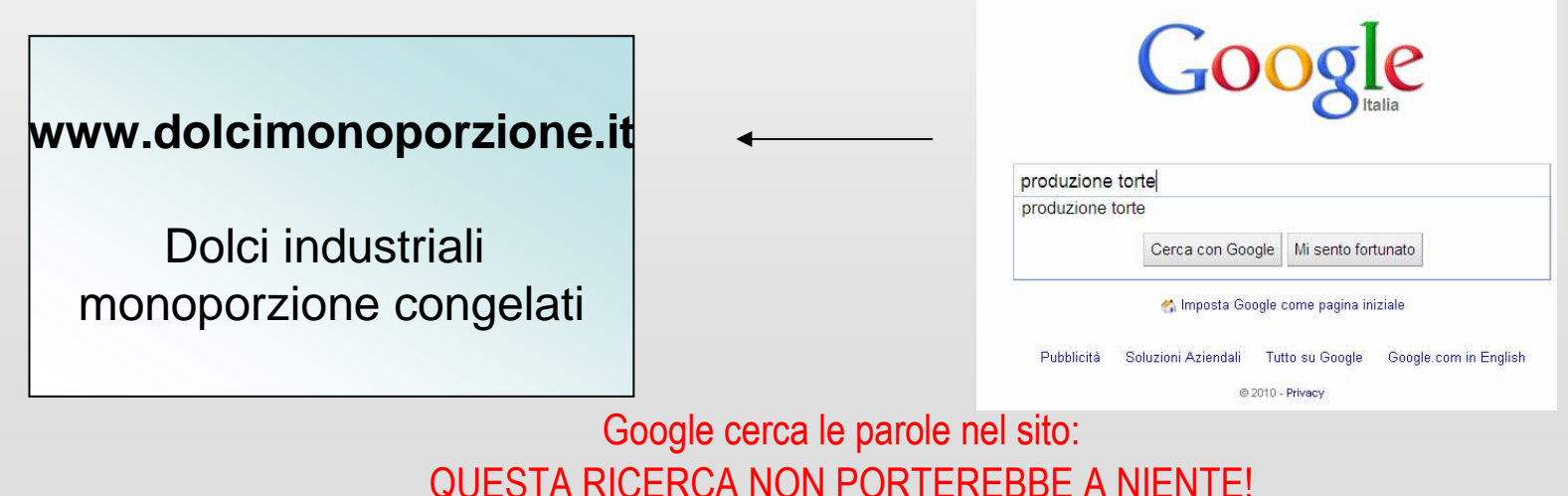

# **Come seleziono le keywords?**

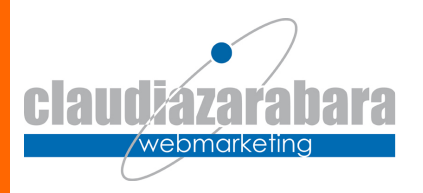

- • **Attraverso i motori di ricerca**
	- Sono uno dei pochi strumenti che danno all'azienda la possibilità di offrire al cliente ciò che cerca al momento giusto.
	- Registrano le ricerche e, pertanto, hanno un bagaglio di informazioni che possiamo sfruttare per la selezione delle keywords
	- Google: <u>https://adwords.google.it/KeywordPlanner</u> (E' RICHIESTA LA )<br>REGISTRAZIONE ALLE GOOGLE ADWORDSI REGISTRAZIONE ALLE GOOGLE ADWORDS)
- • **Attraverso l'analisi della concorrenza** (cosa hanno usato gli altri?)
	- I siti possono nascondere le keywords nel codice. Per leggere il codice<br>raggiungo l'home page → visualizza "origine" → Modifica "trova" e cerco<br>keywords, description e title. Se ci sono le memorizzo.
	- Attenzione! Queste keywords possono essere uno spunto, ma sono opinabili!
- • **Attraverso l'analisi delle statistiche di accesso al mio sito**
	- I software, infatti, registrano le parole chiave utilizzate dai miei utenti per<br>raggiunaere il mio sito raggiungere il mio sito

# **Es. strumento selezione Keywords di Google**

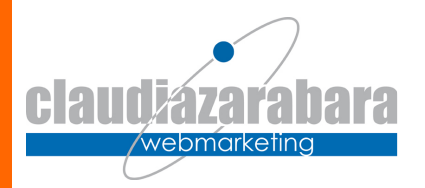

- •https://adwords.google.it/KeywordPlanner
- Ci si registra (è gratuito)
- Si apre lo strumento di pianificazione delle keywords

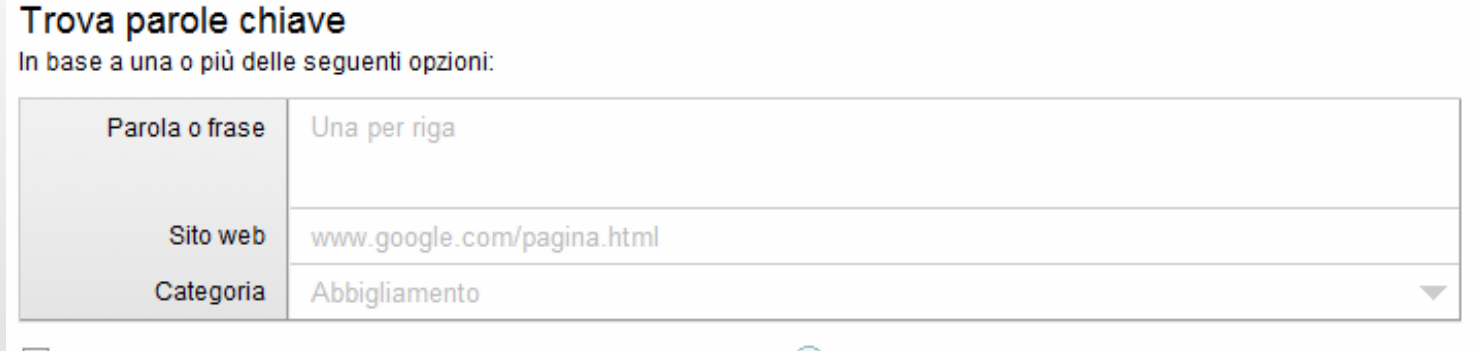

Mostra solo idee strettamente correlate ai miei termini di ricerca 2

# **Migliorare la popolarità**

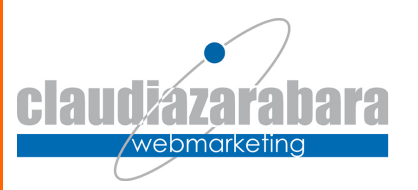

- Per google la **popolarità del sito** <sup>e</sup>' sempre stata importante con un particolare metro di misura:
	- Essere linkati in siti noti/popolari,
	- che sono coerenti (targetizzati) con le nostre parole chiavi,
	- che linkano pochi siti,
	- con link ottimizzati!
- In quest'ottica (e secondo le logiche di Panda):
	- –Ottimo essere linkati nei social network (siti più noti al mondo)
	- Ottimo avere i tasti social sul sito (la gente linka la nostra pagina)
	- – Vale la pena concentrarsi su contenuti di qualità che ci garantiranno molti link in entrata

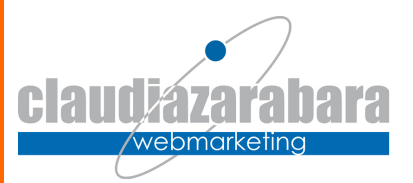

# **Google Adwords**

Tratto da "Gestione dell'Account AdWords"E "Introduzione all'ottimizzazione" di Google

## **Campagna pay per click**

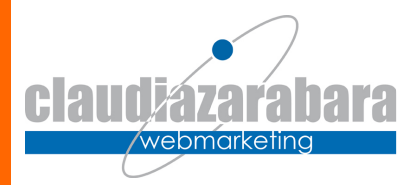

- •E' una campagna di Advertising online dove **l'inserzionista paga solo i click effettivamente ricevuti**
- I click possono essere generici o legati a keywords, ossia •l'annuncio può comparire solo quando l'utente cerca una determinata parola
- **Quanto costa un click ricevuto**? •
	- Dipende dalla parola
	- Dipende da quanto l'inserzionista è disposto a pagare
	- Dipende da quanti inserzionisti ci sono
- • Google rivoluziona l'advertising con le **Google Adwords**: permette a qualsiasi utente, senza competenze tecniche di alcun tipo, di creare, gestire e monitorare la sua campagna online.

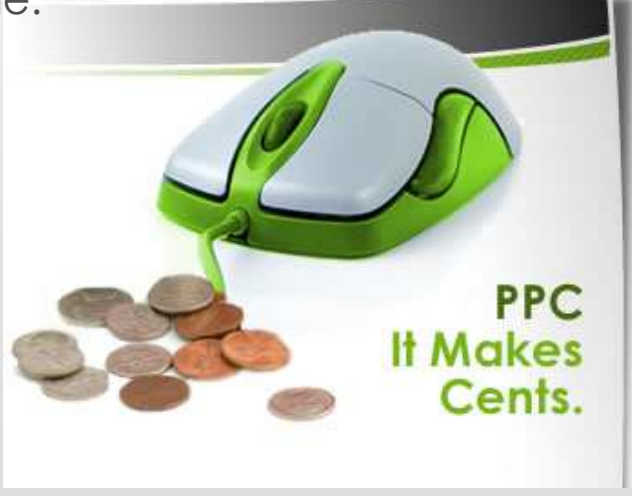

## **Struttura dell'Account AdWords**

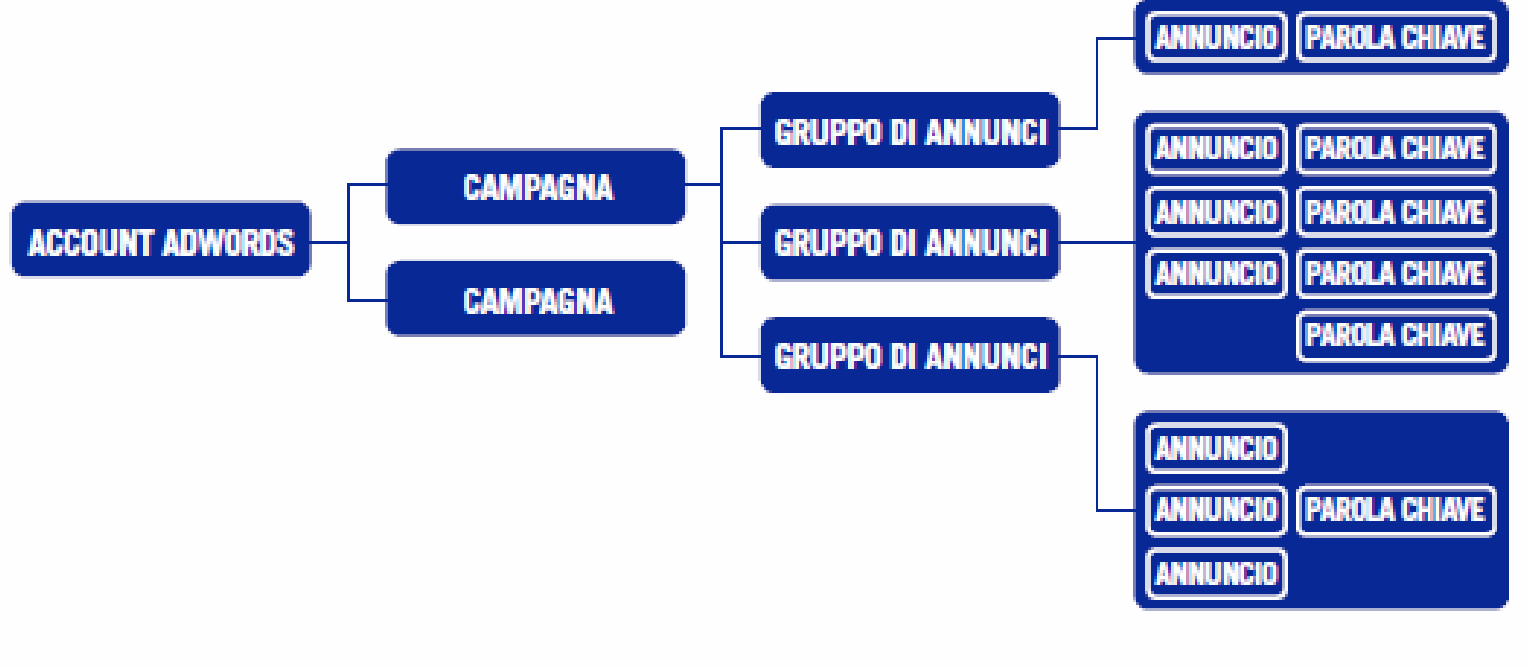

claudiázara

/webmarketing

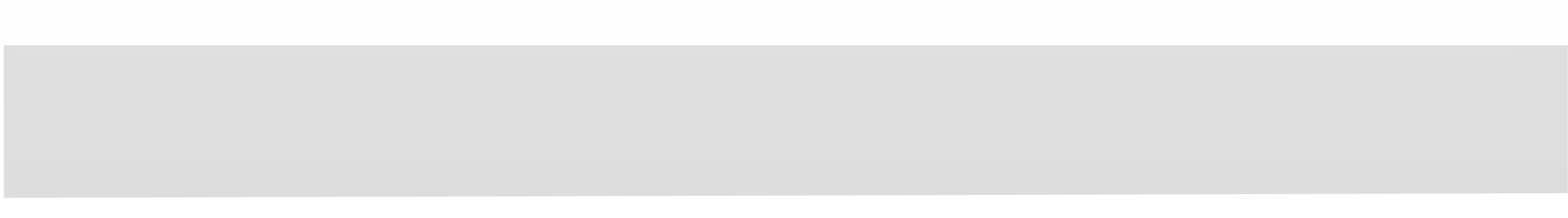

# **Campagne e gruppi di annunci**

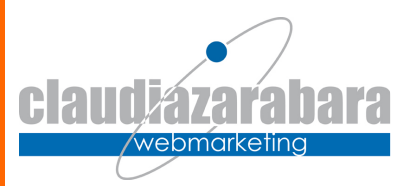

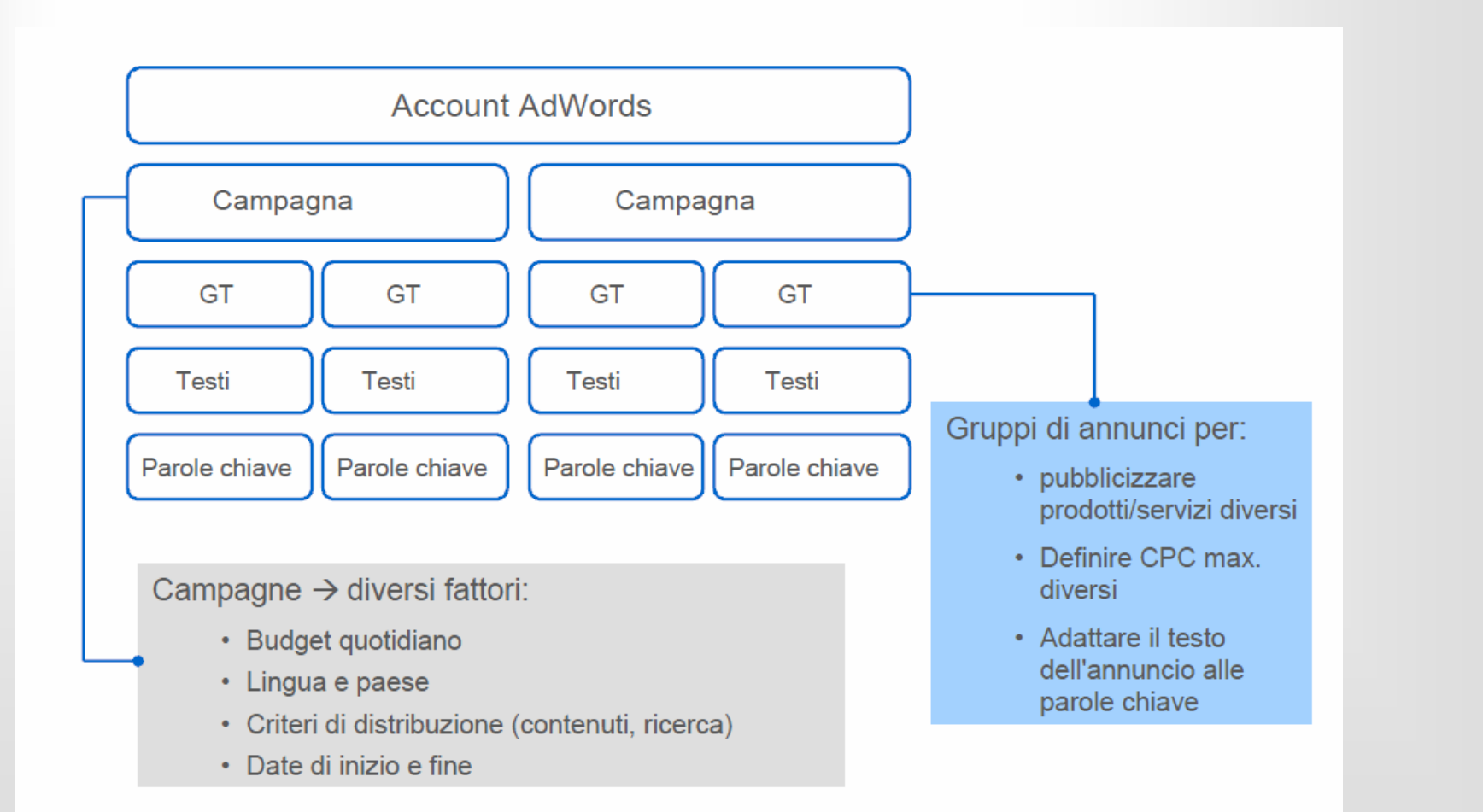

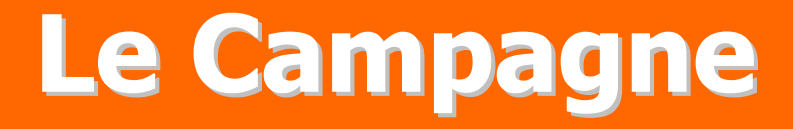

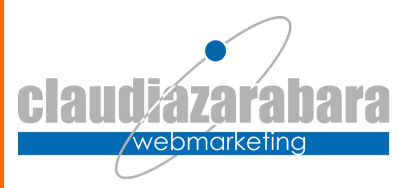

- • La visualizzazione del riepilogo campagna mostra le valutazioni del rendimento per ciascuna campagna del vostro account. Da questo<br>livello è possibile compiere più operazioni.<br>Cestire la vestre campagne, Serrandata, eliminata e areste.
- **Gestire le vostre campagne.** Sospendete, eliminate o create campagne.

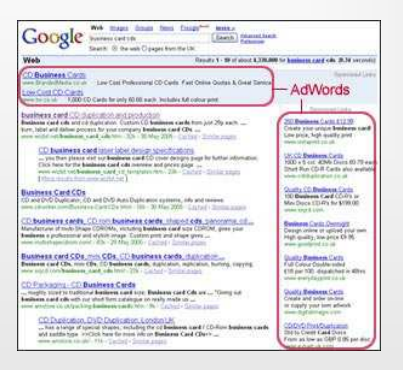

- • **Modificare le impostazioni campagna.** Modificate i nomi delle campagne, impostate i budget giornalieri e scegliete i paesi e le<br>lingue ai quali indirizzare le vostre campagne.
- **Visualizzare ulteriori dettagli.** Per visualizzare l'account a livello di gruppo di annunci, fate clic sul nome di una campagna.

# **Ottimizzare l'annuncio**

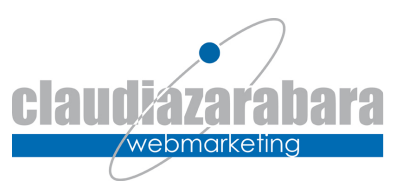

- • In fase iniziale testare più annunci
- • L'annuncio deve essere ottimizzato in termini di:
	- testo
	- selezione parole chiave
	- Url di destinazione

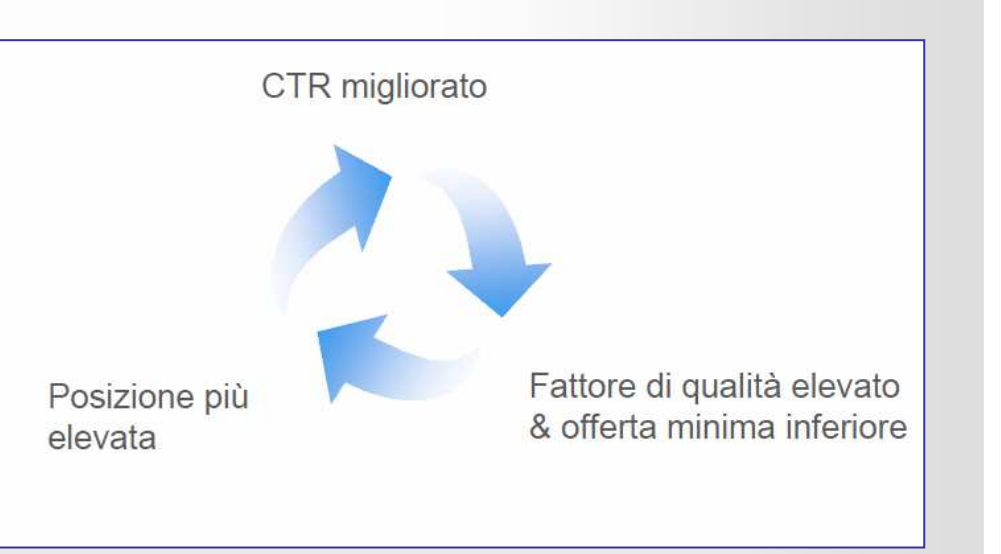

# **Ottimizzare l'annuncio**

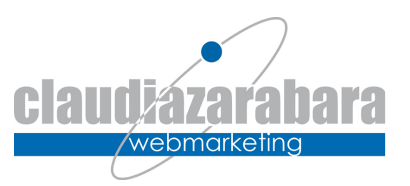

### • **Ci sono a disposizione**

- 1 RIGA: 25 caratteri
- 2 RIGA: 35 caratteri
- 3 RIGA: 35 caratteri
- 4 RIGA: URL che verrà visualizzato dall'utente
- 5 RIGA: URL di destinazione

### • **Sono vietati**

- –linguaggio commerciale e superlativi (il miglior prodotto!)
- punteggiatura "strana" (!!!)
- **Sono doverosi**
	- coerenza tra annuncio e pagina di atterraggio
	- call to action (compra, prenota, scopri etc.)
	- chiarezza

# **Parole chiave**

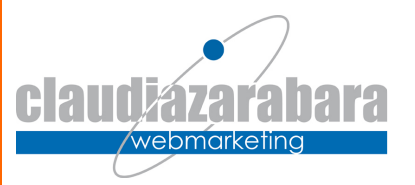

- **Il successo di una campagna AdWords è basato sulla scelta di buone parole chiave**. Più le parole chiave sono pertinenti ai termini cercati dagli utenti, maggiore è la probabilità di indurre l'utente a fare clic sul vostro annuncio.
- Nella pagina Gruppi di annunci del Centro di controllo gestionale •nelle pagine dei risultati di Google e nei siti di ricerca e di contenuti della nostra rete pubblicitaria.
- Le valutazioni del rendimento vi aiutano a identificare le parole chiave da mantenere e quelle da migliorare.
- $\bullet$  Per sapere come scegliere e/o ottimizzare le vostre parole chiave e aumentare la visibilità del vostro annuncio, visitate la pagina **www.google.it/ottimizza**.

# **Selezione parola chiave**

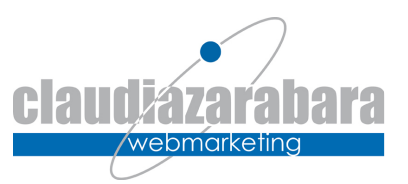

- • **Variazioni da considerare:**
	- Singolare e plurale
	- Sinonimi
	- Scrittura errata (all'occorrenza)
	- Combinazione di parole chiave
	- Umlaut
	- Müller ≠ Mueller ≠ Muller
	- Caffé ≠ Caffe
	- Corrispondenza inversa: -gratis<br>**ttenzione alla cintera:**
- • **Attenzione alla sintassi:**
	- **Viaggio all-inclusive Thailandia**
		- Possibili ricerche: viaggio all-inclusive Thailandia, all-inclusive Tailandia,Thailandia all-inclusive, vacanze Thailandia, offerte **Thailandia**
	- **"Viaggio all-inclusive Thailandia"**
		- Possibili ricerche: prenotazione viaggi all-inclusive Thailandia, allinclusive Thailandia a basso costo
		- Non ricercabile con: viaggio all-inclusive tailandia, Thailandia allinclusive, allinclusive Thailandia, prenotazione all-inclusive Thailandia<br>seis ell inclusive Thailandial
	- **[Viaggio all-inclusive Thailandia]**
		- Possibili ricerche: viaggio all-inclusive Thailandia
		- Non ricercabile con: prenotazione all-inclusive Thailandia, all-inclusive Thailandia, all-inclusive Tailandia

# **Per approfondimenti**

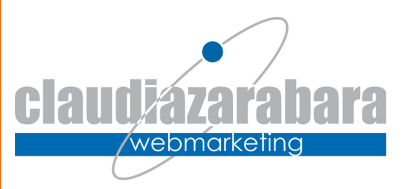

- •http://www.youtube.com/user/GoogleItalia Canale ufficiale di Google
- $\bullet$  http://www.youtube.com/user/GoogleItalia#p/c/3A7DB5D8F207E777 Introduzione alle Google Adwords
- $\bullet$  https://adwords.google.com/support/aw/?hl=it Area supporto di Google Adwords
- $\bullet$  https://googleemea.connectsolutions.com/suggerimentifondamentali/event/registration\_login.html Corsi Adwords Online
- https://adwords.google.com/support/aw/bin/answer.py?hl=it&answer=2  $\bullet$ 7648 istruzione per ottimizzare gli annunci

**Google Italia Channel** Il nostro canale ufficiale di video

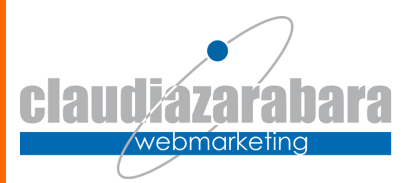

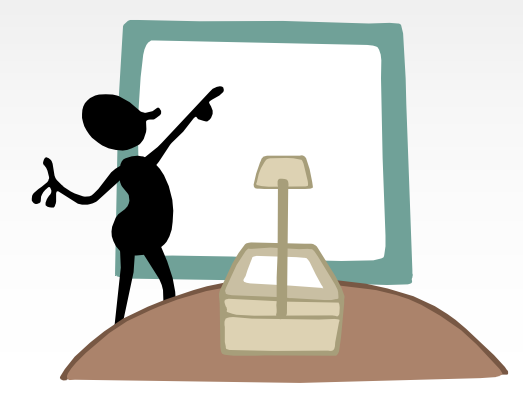

# **Social Media Marketing**

A cura di Claudia Zarabara – scrivi@claudiazarabara.it Maggio 2015

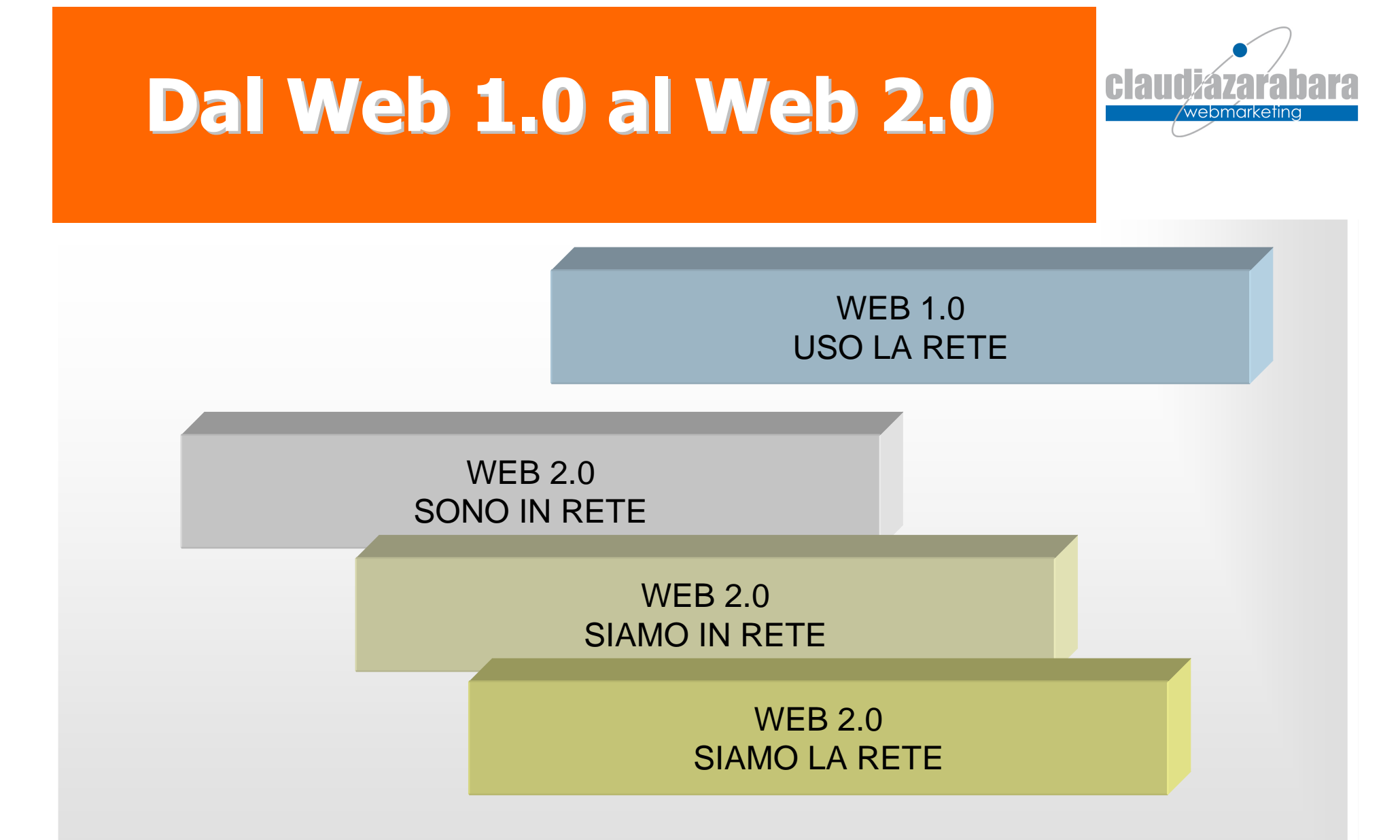

"Col termine **Web 2.0** generalmente ci si riferisce ad una seconda generazione di servizi disponibili sul WWW che consentono di *collaborare* <sup>e</sup>*condividere* informazioni online" tratto daWikipedia.com

# **L'evoluzione dell'informazione**

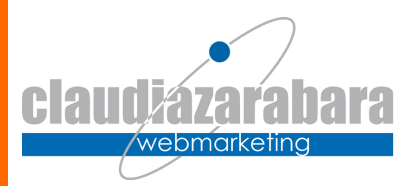

- **Web 1.0**: sono pagine create "istituzionalmente" per fornire informazioni
- **Web 2.0**: fornisce le informazioni in modo tale che gli utenti le possano prendere e modificare. L'informazione viaggia in modo destrutturato.
- **User generated data**: le informazioni sono create, rimaneggiate, condivise, distribuite dagli utenti.

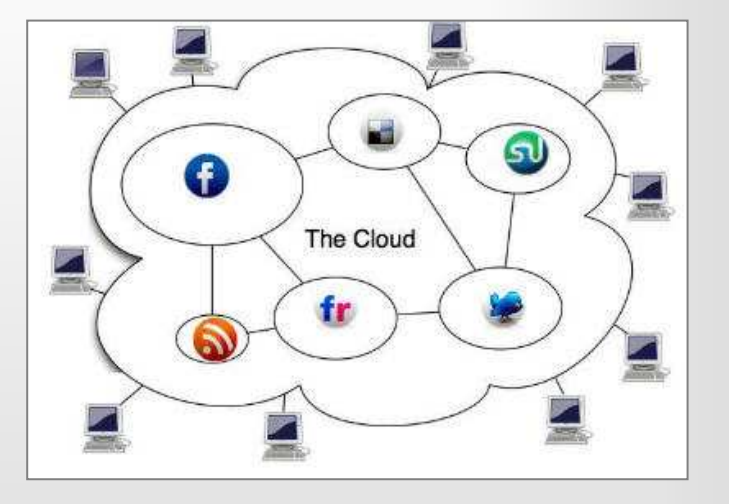

# **Un modo nuovo di ragionare**

- • Il **Social Media Marketing** permette di **dare voce al consumatore**. Questo significa:
	- ascoltarlo
	- dare delle risposte
	- monitorarlo (controllarlo è impossibile, occorre accettare il rischio!)
- **Il consumatore apprezza trasparenza, chiarezza e, in**  •**generale, delle risposte** (magari in tempi utili)!
- • **Occorre partecipare in modo nuovo**: "Partecipare è marketing" (C.Heuer) "**Se tentate di vendere qualcosa alla community, e questa è la ragione per cui siete qui, questo sarà chiaro a tutti e non otterrete il successo sperato**. Se invece **partecipate perché volete veramente dare un contributo alla community**, perchévolete condividere ciò che sapete, perché volete veramente essere a servizio della community e dei suoi membri riuscirete a vendere alle persone giuste GRAZIE alla vostra sincerità ed onestà"
- • **E' rischioso!** Cosa dicono gli altri di noi? Come gestire le critiche? Come controllare il messaggio?

# **RISOLVERE**

### TRASP. ARENZA

# CHIAREZZA

# **ASCOLTARE**

# RISPONDERE

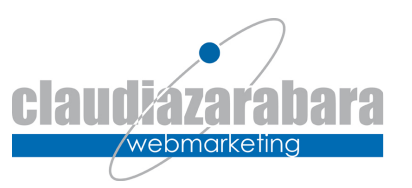

# **Quindi?**

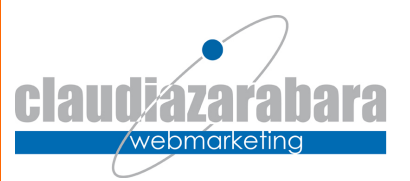

- Nel Social Network **bisogna esserci**
- Occorre **scegliere quelli giusti**
- • Occorre **gestire la comunicazione**  guidando e **valorizzando l'utente**
- Occorre **sentirsi parte del network e partecipare**
- Bisogna **gestire i contenuti**  •ottimizzando anche per i motori di ricerca
- Occorre saper gestire la **critica**!
- Occorre monitore ciò che si dice<br>di noi (e-renutation) La rete offre di noi (**e-reputation**). La rete offre strumenti ad hoc anche per questo!

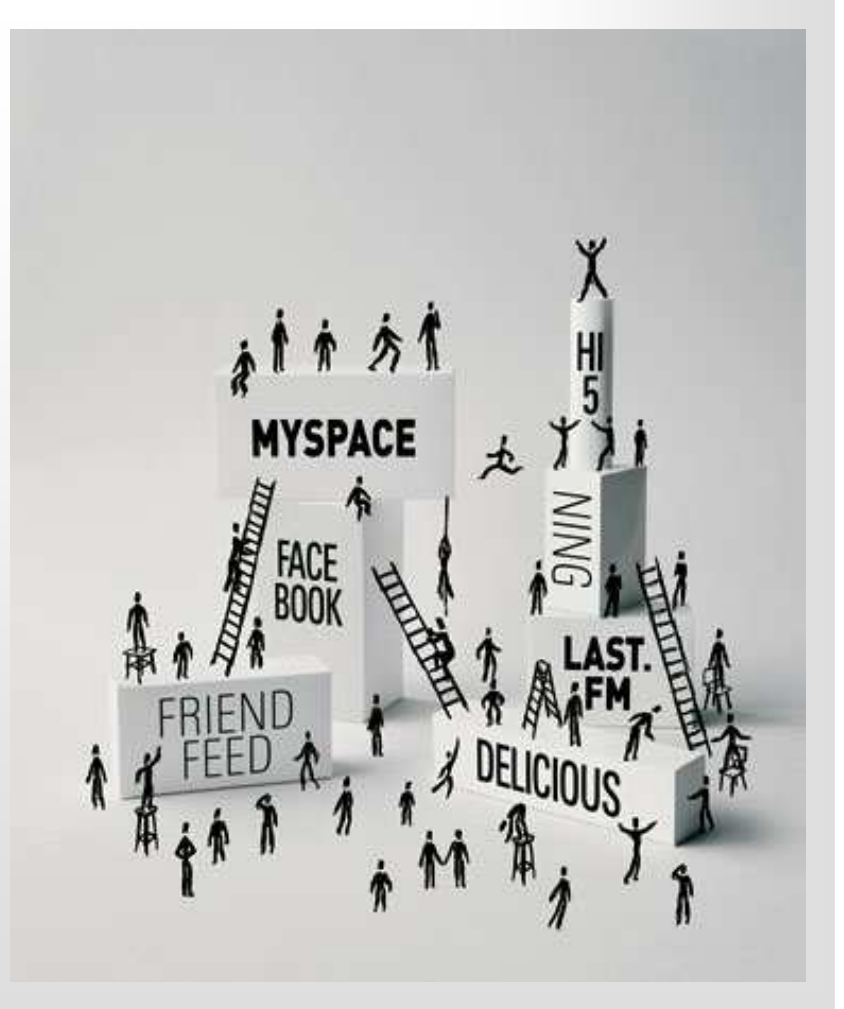

# **Ereputation: cosa dicono di noi?**

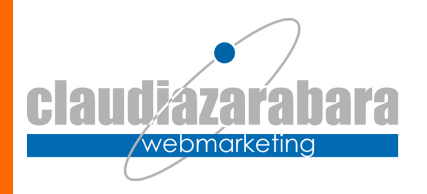

- • Nasce il *reputation management* : monitorare le discussioni e rispondere alle notizie negative sulla nostra struttura sul web
- • **Una soluzione alternativa**: creare ambienti social dove la gente possa esprimere la propria opinione. Questi ambienti li crea e li monitora la struttura stessa.

### $\bullet$ **Occorre**

- $-$  mor monitorare questi ambienti
- **ascoltare**
- MATTArcı mettersi in gioco,
- gestire il reclamo in modo trasparente e chiaro
- accettare il rischio e saperlo gestire

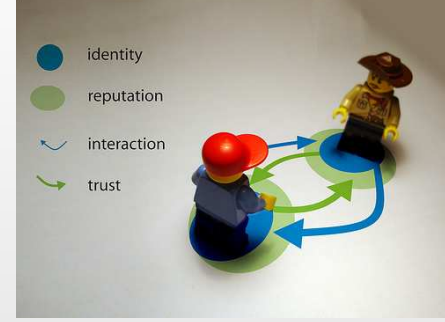

# **Social Network condivisione**

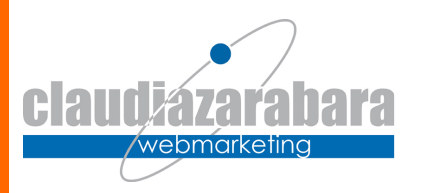

**Social Network** permettono di condividere interessi, reti di relazioni e di amicizia (vedi oltre)

- **Relazioni professionali** (*lobby*, reti informali e formali di contatti): Linkedin, Viadeo, Xing etc.
- **Amicizia** (ricerca amici, viaggi, scambio informazioni): FaceBook, NetLog etc.
- **Foto**/**Video**: Flickr, Picasa, YouTube etc

**Cosa sono i Social Network? Su cosa si basano? Sui TOT (QUANTI?) gradi di separazione: quante persone che si conoscono l'una con l'altra ci sono tra te ed un emerito sconosciutodall'altra parte del mondo?**

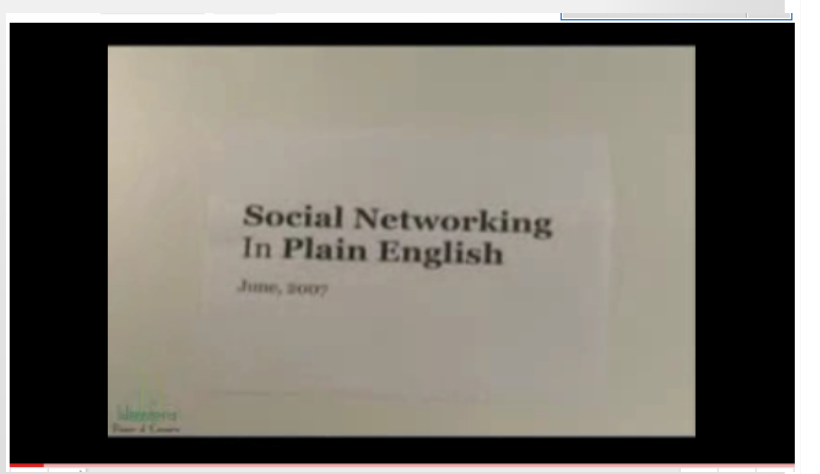

http://www.youtube.com/watch?v=lt3kT1HkpJk

# **Il segreto dei Social Network**

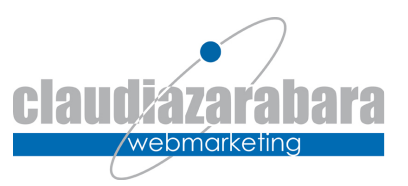

Number of the state of stopping programs The company assumption and appointing This countries with this trange indicates are the contracts for of mall-lines to contract the fiprovidently seem the strength announces ey. Research & Extensions 1 Jun announce in the announce **New Value** w , Lann Admos. Letan . Phy achool be L. L. L. L. Linguis in Line also same following Leadlers Officers Officers on the first of With the that I require to also the same following reachers entices correction and an analyze with come me change present in Ben and the characteristic distance of

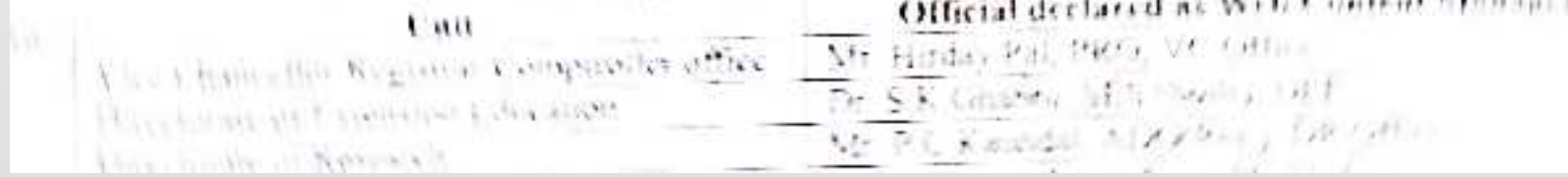

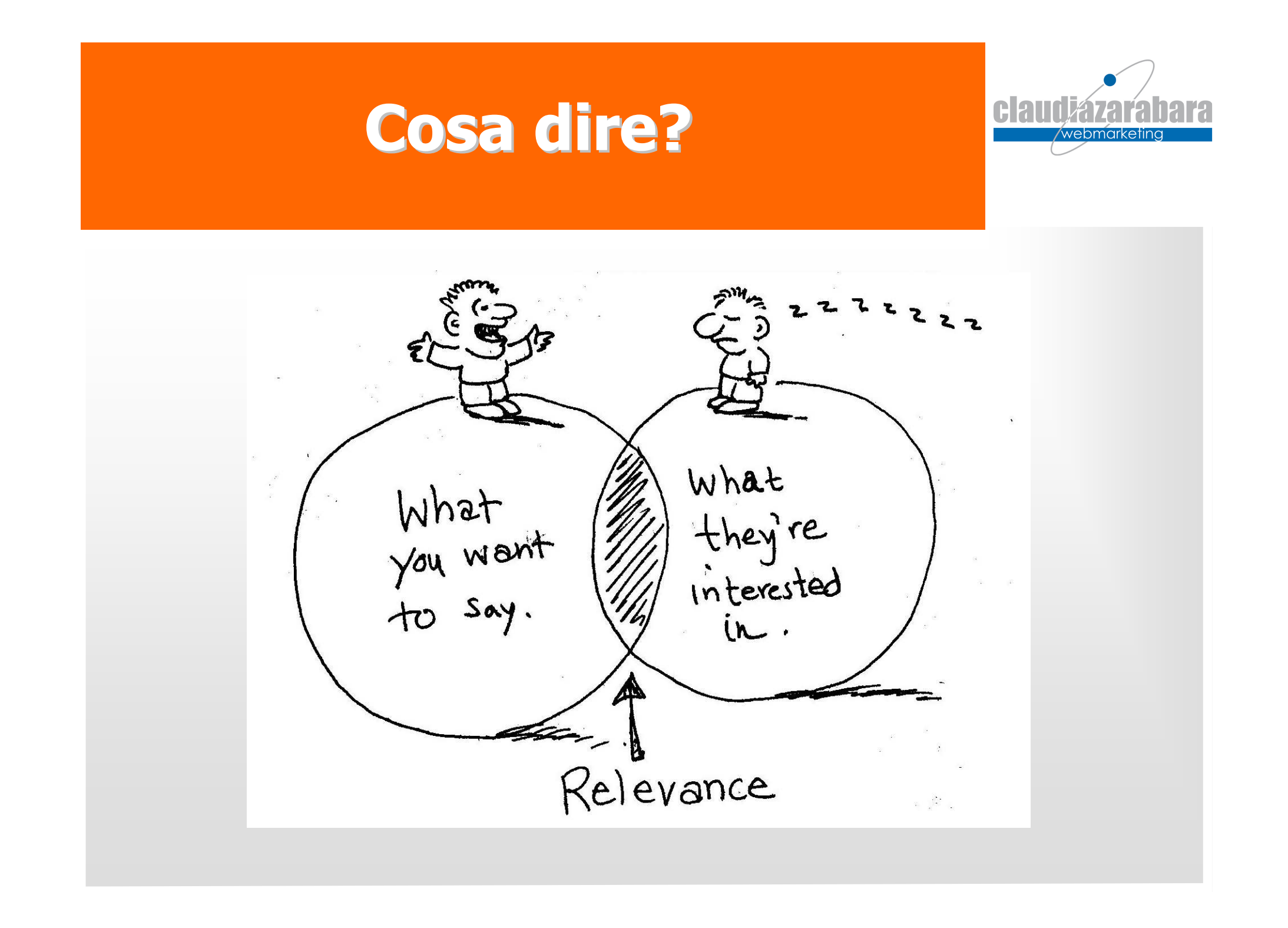

# **Quali social per il settore orafo?**

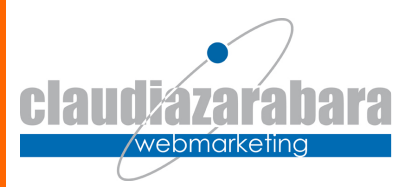

- Business to Business: **Linkedin Ideale per trovare contatti aziendali selezionati**
	- Pagina Aziendale
	- Profilo della persona preposta a generare contatti
- B2B e B2C:
	- **YouTube:** sito che raccoglie video per definizione. Ideale per video promo, tutorial, video istituzionali etc.
	- **Facebook:** il social più diffuso nel mondo
		- Pagina aziendale
		- NO profilo personale
	- **Instagram**
- Mercati particolari
	- Vkontact: Russia
	- Qzone: Cina

# **Creiamo una strategia!**

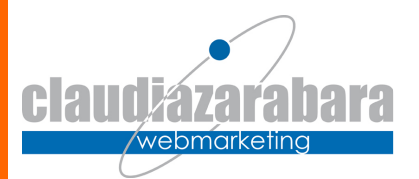

- • Definiamo i nostri **obiettivi**
	- Vogliamo informare?
	- Raccogliere contatti
	- Potenziare il brand
	- Vendere?
- Definiamo il nostro **target**
	- Business o Consumer?
	- Età?
	- Territorio?
- Definiamo un **progetto editoriale**
	- Cosa scrivere
	- Cosa non scrivere
- **Un progetto social funziona bene se:**
	- Ha l'appoggio della direzione
	- È condiviso da tutta l'azienda in modo trasversale
	- E' gestito dall'interno attraverso un gruppo di lavoro
	- E' continuo

# **In che modo? Con che tempi?**

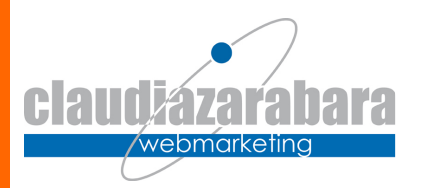

- •Ad ogni spazio il messaggio giusto
- • Troppi messaggi e messaggi troppo commerciali portano l'utente ad abbandonare le pagine
- **Cosa vuole l'utente**?
	- Aggiornamenti
	- Contenuti
	- Anche pubblicità, ma poca!
	- –Risposte
	- Dialogo
	- Chiarezza
- **Cosa piace all'utente**
	- Vedere e farsi vedere **foto** (occhio alla privacy)
	- Conoscere le persone con le quali parla in azienda
	- ???

**Qualcuno deve presidiare in maniera continuativa gli ambienti social.Attivate le notifiche dalle pagine alle vostre email.**

# **Cosa comunicare?**

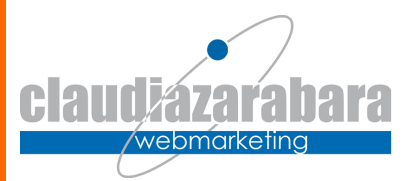

- Storia
- $\bullet$ Servizi
- •Iniziative
- Foto
- Le persone
- ???
- Comunicazione commerciale
	- promozioni, vendita etc.

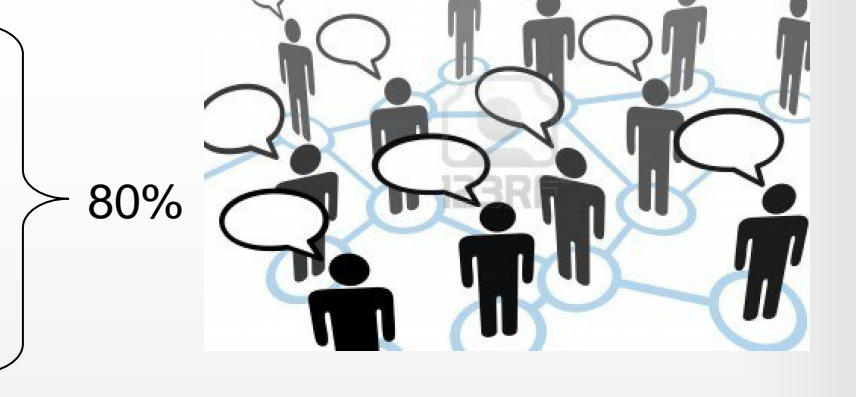

20%

# **Quando e quanto scrivere**

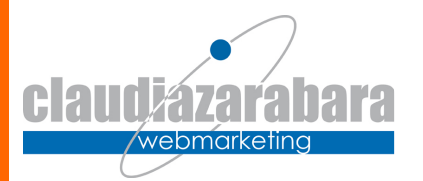

- La sintesi prima di tutto!
- Eventuali link di approfondimento (sceglie l'utente)
- Una o più foto di commento
- **Per ogni social:**
	- Orari giusti
	- Linguaggio adeguato
	- Giusta quantità e giusta frequenza

# **Le foto: dove, come e perché**

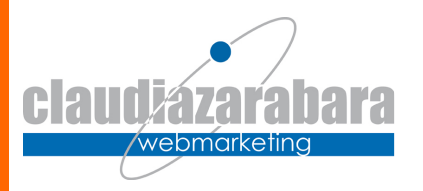

- **Sono fondamentali per la comunicazione social**. Ne esistono vari tipi
	- Quelle **comprate** (es. Fotolia). Sconsigliate per i social, troppo asettiche
	- Quelle che **si trovano in rete**. Si possono prendere? Normalmente no…
	- $-$  ,  $\overline{0}$ ,  $\overline{0}$  ,  $\overline{1}$   $\overline{1}$   $\overline{$ Quelle fatte fare da un **fotografo**. Sono importantissime!
	- **Quelle del quotidiano**. Sono fatte al volo con uno smartphone e sono f o n d a m e n t a l i!

# **Come aumentare fan, follower etc.**

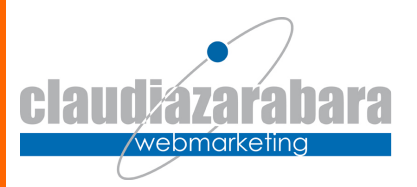

### **Divulghiamo gli indirizzi social su**:

- Sito web aziendale
- Newsletter
- Carta stampata (brochure, cataloghi etc.)
- Biglietti da visita
- Vetrofanie e vele nelle zone accessibili ai clienti
- Vele o altro in occasione di eventi e fiere
- Materiale ad hoc (es. segnalibri e gadget)
- Advertising a pagamento

# **Quanto costano i social network**

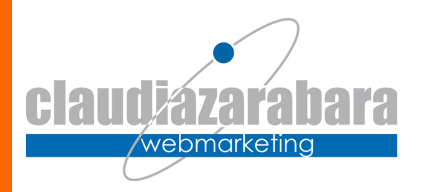

- Al momento l'apertura di account personali o aziendali è gratuita ma…meglio non buttarsi su mille spazi perché **i costi ci sono**. Si tratta di:
	- Risorse umane
	- Tempo
	- **Advertising**

**Meglio scegliere pochi spazi e gestirli bene piuttosto che essere presenti in tanti spazi in modo non corretto nécontinuativo**

# **Una sola redazione per gestire "il sistema"**

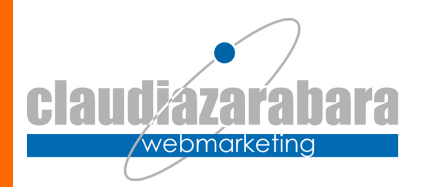

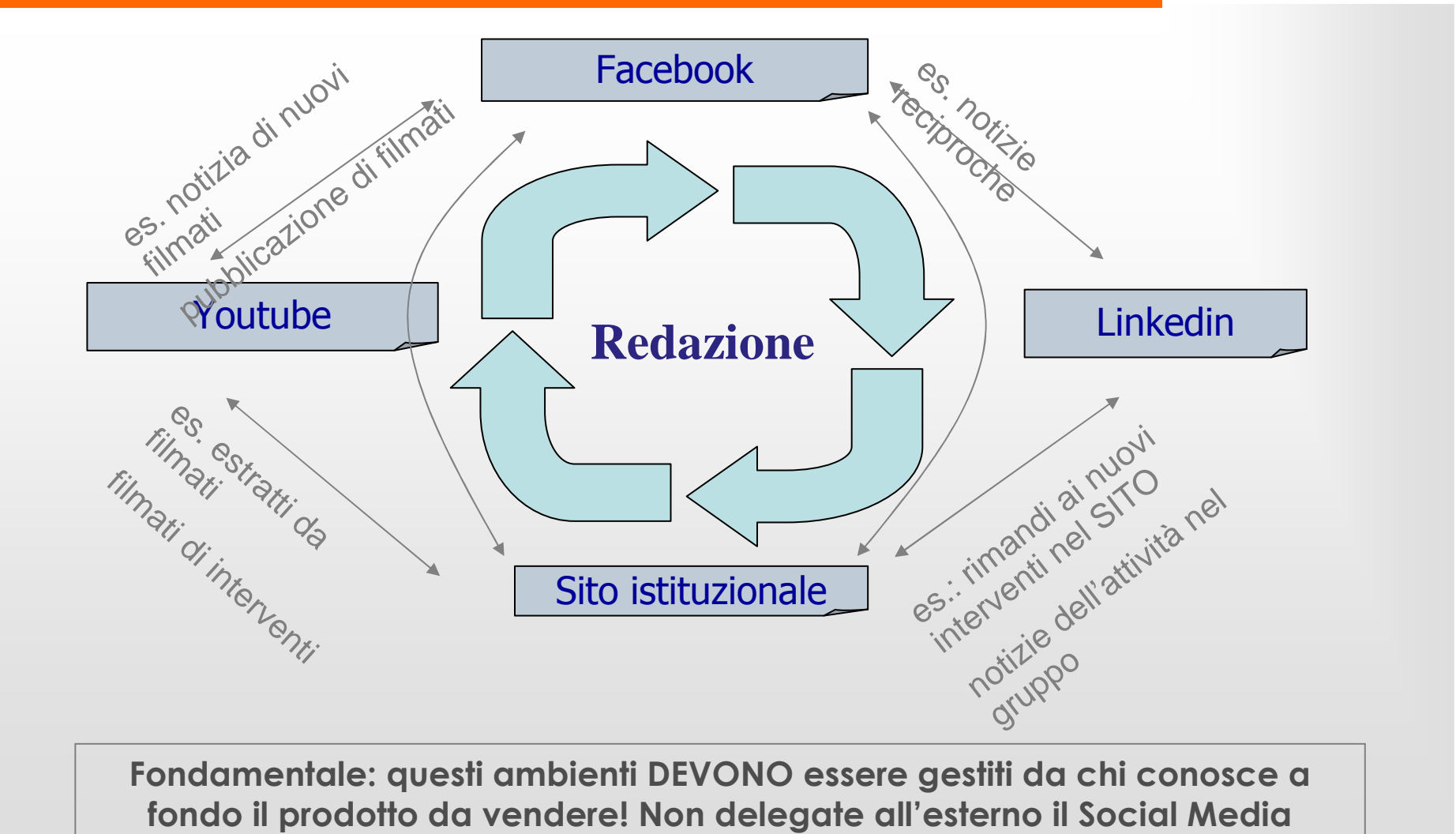

**Marketing!**

# **Fonti e bibliografia**

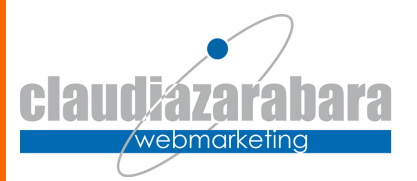

- $\bullet$ **SlideShare.net**
- •**YouTube.com**
- $\bullet$ **Wikipedia**
- **Il marketing nel Social Web** di T. Weinmberg (TecnicheNuove)  $\bullet$
- $\bullet$ **Ma sempre e soprattutto**:

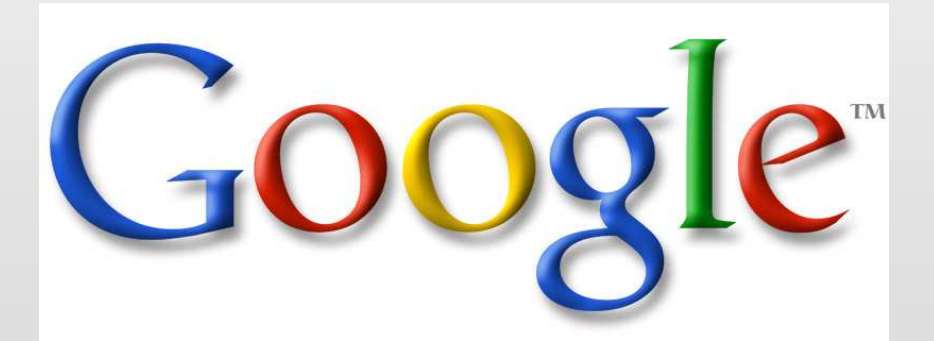